## Bases de Données Avancées (ADB'17)

## TD 4 : Revision : Modélisation des bases de données

Exercice 1. Traduire le diagramme E/A ci-dessus, pour un journal en ligne, en schéma relationnel, en DTD et en ShEx.

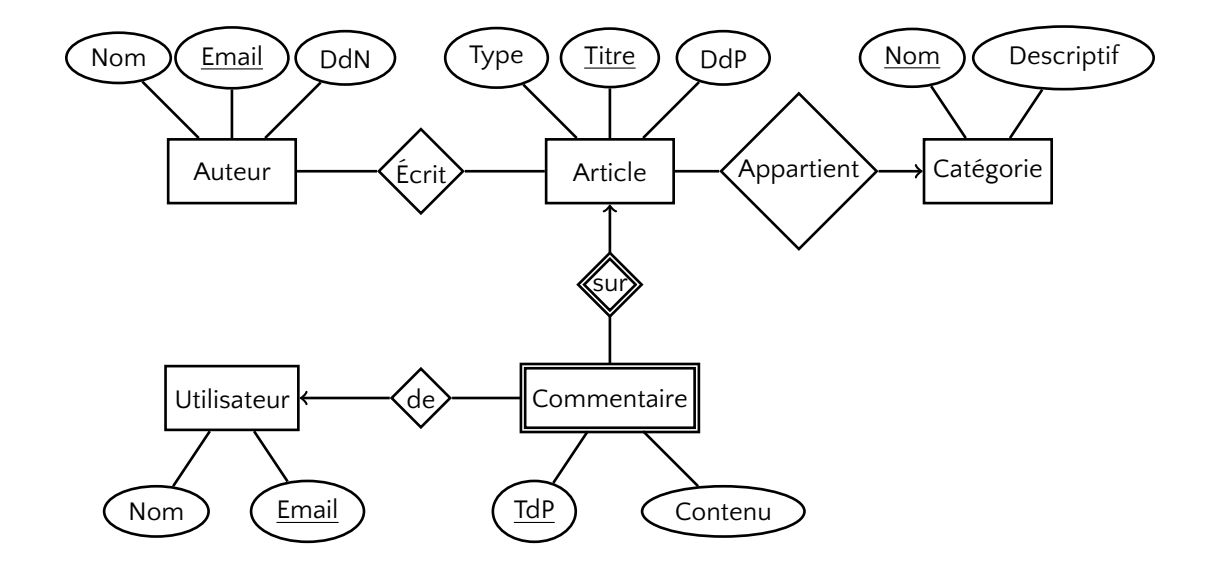

Exercice 2. Proposer un diagramme E/A pour le schéma relationnel ci-dessus et le traduire en DTD et en ShEx.

```
CREATE TABLE PRE (
   ID INT PRIMARY KEY,
   NOM TEXT NOT NULL
);
CREATE TABLE ETABLE (
   ID INT PRIMARY KEY,
   NOM TEXT NOT NULL,
   CAPACITE INT NOT NULL
);
CREATE TALBE VACHE (
   ID INT PRIMARY KEY,
  NOM TEXT NOT NULL,
  DDN DATE,
  ID_ETABLE INT,
   FOREIGN KEY (ID_ETABLE)
      REFERENCES ETABLE(ID)
                                                    CREATE TABLE BROUTAGE (
                                                       ID_VACHE INT,
                                                       DATE DATE,
                                                       ID_PRE INT,
                                                       PRIMARY KEY (ID_VACHE, DATE),
                                                       FOREIGN KEY (ID_VACHE) REFERENCES VACHE(ID)
                                                       FOREIGN KEY (ID_PRE) REFERENCES PRE(ID)
                                                    );
                                                    CREATE TABLE TRAITE (
                                                       ID_VACHE INT,
                                                       DATE DATE,
                                                       QUANTITE FLOAT,
                                                       ANALYSE TEXT,
                                                       PRIMARY KEY (ID_VACHE,DATE),
                                                       FOREIGN KEY (ID_VACHE) REFERENCES VACHE(ID)
                                                    );
```
);

Ensuite représenter en XML et en RDF d'une manière conforme aux schémas les données stockées dans les tables ci-dessus :

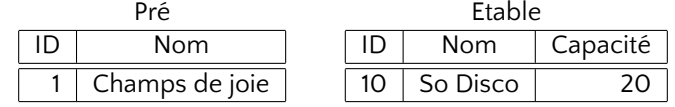

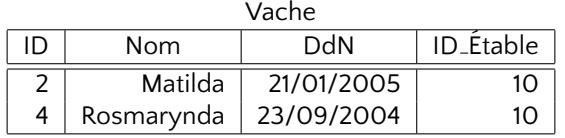

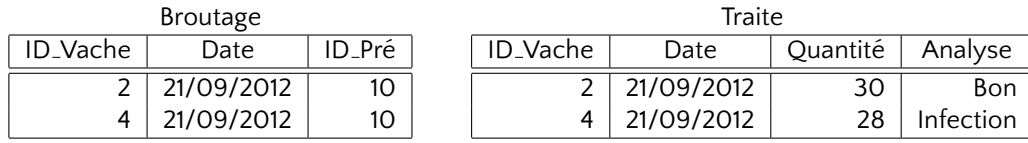

Exercice 3. Proposer un diagramme E/A pour le DTD donné ci-dessus et proposer sa traduction en DTD et en schéma relationnel.

```
<!ELEMENT categorie (categorie*, article*)>
<!ATTLIST categorie
  nom CDATA #REQUIRED
  descriptif CDATA #REQUIRED
>
<!ELEMENT article (EMPTY)>
<!ATTLIST article
   id ID #REQUIRED
   nom CDATA #REQUIRED
   prix CDATA #REQUIRED
>
<!ELEMENT client (commande*)>
<!ATTLIST client
  email ID #REQUIRED
  nom CDATA #REQUIRED
  adresse CDATA #REQUIRED
>
                                                   <!ELEMENT commande (article-commande*)>
                                                   <!ATTLIST commande
                                                     numero ID #REQUIRED
                                                      prix-total CDATA #REQUIRED
                                                   !>
                                                   <!ELEMENT article-commande (EMPTY)>
                                                   <!ATTLIST article-commande
                                                     id-article IDREF #REQUIRED
                                                     reduction ("oui" | "non") #REQUIRED
                                                     prix CDATA #IMPLIED
                                                   !>
```
Exercice 4. Proposer un diagramme E/A pour le ShEx donné ci-dessus et proposer sa traduction en DTD et en schéma relationel.

```
PREFIX ex: <http://example.com/#>
PREFIX t: <http://example.com/Type#>
t:User {
  ex:name Literal;
  ex:likes @t:Movie*
}
t:Person {
 ex:name Literal;
 ex:dob Literal?;
                                                   t:Movie {
                                                     ex:title Literal;
                                                     ex:director t:Person+;
                                                     ex:stars t:Person*;
                                                     ex:related t:Movie*
                                                   }
```
}